## Task 1: No results required

## Task 2:

Figure 1: ANSYS CFD-Post displaying velocity contours for both geometries.

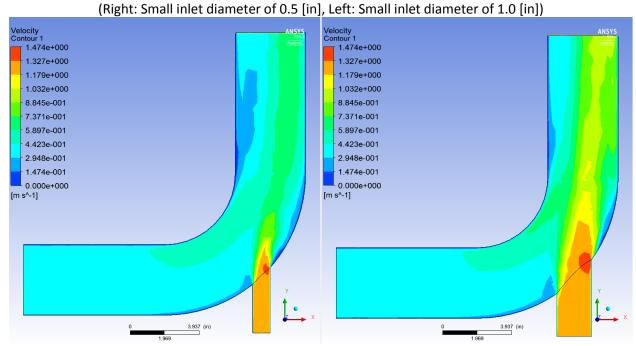

Figure 2: ANSYS CFD-Post displaying temperature contours for both geometries. (Right: Small inlet diameter of 0.5 [in], Left: Small inlet diameter of 1.0 [in])

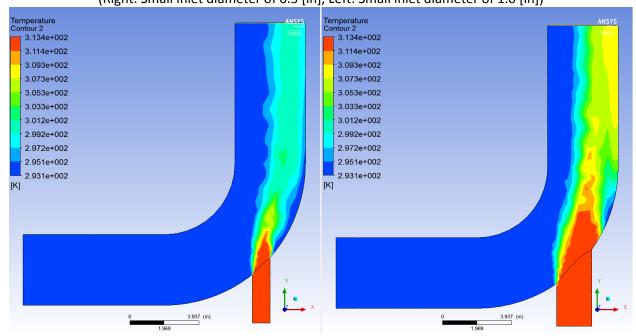

## **Task 3:**

Figure 3: ANSYS CFD-Post displaying line AB velocity contours for both geometries. (Blue: Small inlet diameter of 0.5 [in], Red: Small inlet diameter of 1.0 [in])

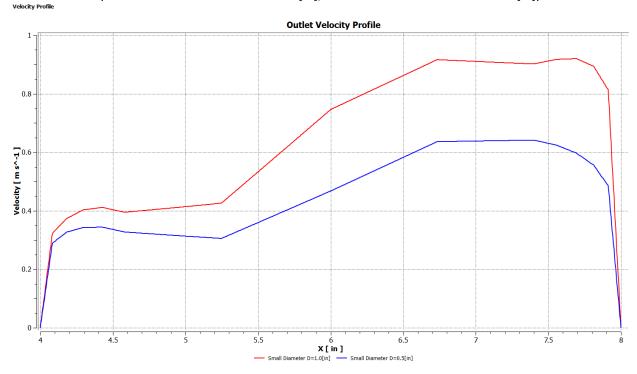

Figure 4: ANSYS CFD-Post displaying line AB temperature contours for both geometries. (Blue: Small inlet diameter of 0.5 [in], Red: Small inlet diameter of 1.0 [in])

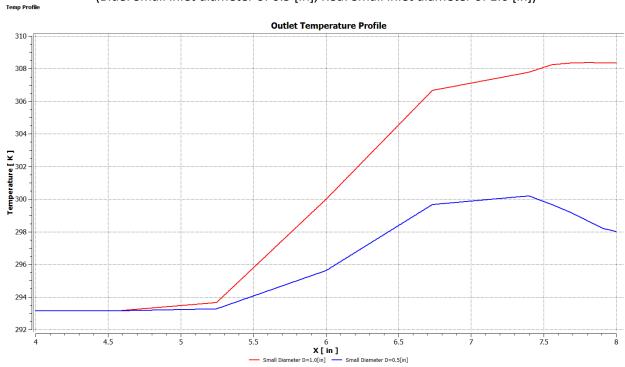